Pierluigi Pantini

## DSLR cinema

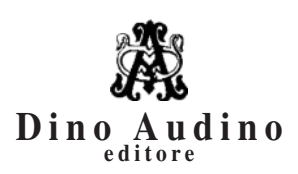

© 2018 Dino Audino *srl unipersonale* via di Monte Brianzo, 91 00186 Roma www.audinoeditore.it

> Cura redazionale Alice Crocella Vanessa Ripani

*Stampa:* Pubblimax – via Leopoldo Ruspoli 101, Roma *Progetto grafico:* Duccio Boscoli *Logo di copertina:* Pablo Echaurren Finito di stampare giugno 2018

È vietata la riproduzione, anche parziale, di questo libro, effettuata con qualsiasi mezzo compresa la fotocopia, anche ad uso interno o didattico, non autorizzata dall'editore.

## **Indice**

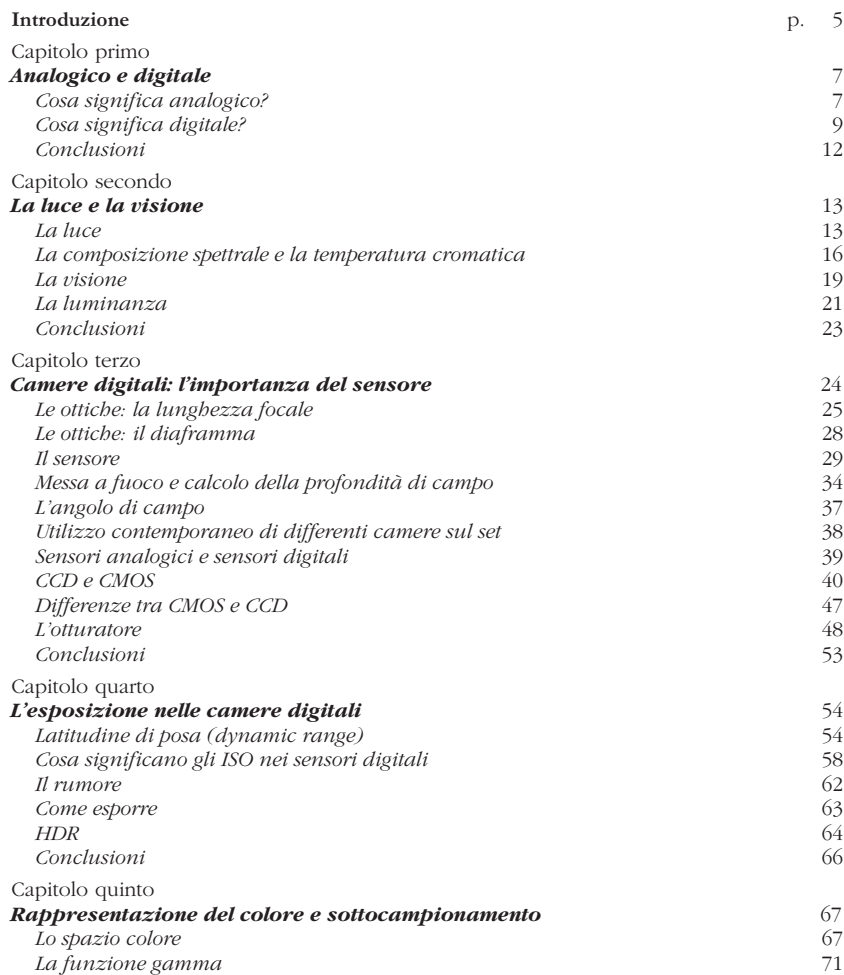

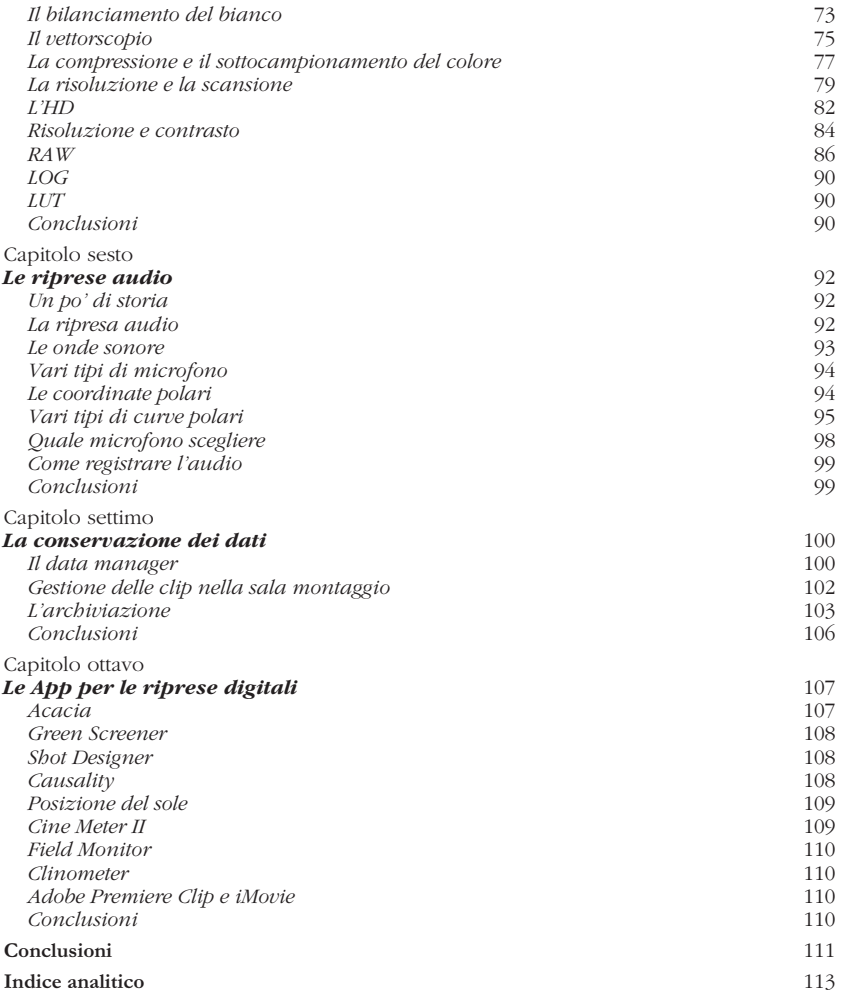

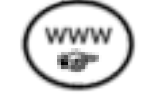

## **Come si usa questo libro**

Tutte le immagini del libro sono consultabili a colori sul sito web dell'editore, nella scheda del libro raggiungibile digitando il seguente url:

## **www.audinoeditore.it/libro/M/203**

Una volta entrati nella scheda del libro, sarà sufficiente cliccare sul Menù Materiali e accedere al link corrispondente al contenuto desiderato.